# **Gong - Funcionalidad #3261**

# **Congelar colunas Síntese de Despesa**

2018-01-29 12:10 - Raul Vico

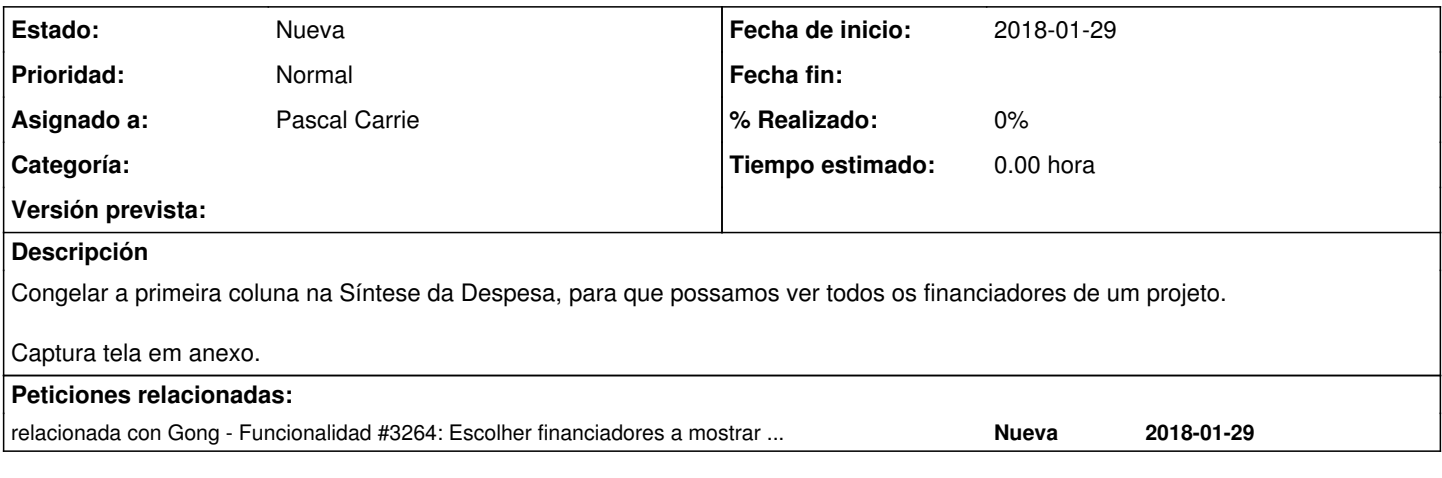

#### **Histórico**

#### **#1 - 2018-04-03 18:05 - Jaime Ortiz**

*- Añadido relacionada con Funcionalidad #3264: Escolher financiadores a mostrar em Quadro de Síntese da Despesa*

### **#2 - 2018-07-02 11:06 - Jaime Ortiz**

*- Asignado a cambiado Jaime Ortiz por Pascal Carrie*

## **#3 - 2018-07-02 11:37 - Jaime Ortiz**

Copio una posible referencia:

<https://codepen.io/paulobrien/pen/gWoVzN>

Se desarrollará en una rama.

## **#4 - 2018-07-06 12:16 - Jaime Ortiz**

Solucion propuesta...

<https://codepen.io/lascar/pen/GGeNLy>

## **Ficheros**

Congela-Coluna.jpg **158 KB** 2018-01-29 Raul Vico